## Python?

- $\blacktriangleright$  programski jezik
- $\blacktriangleright$  Wikipedia:
	- $\triangleright$  "Python is a general-purpose, high-level programming language whose design philosophy emphasizes code readability. Python claims to "[combine] remarkable power with very clear syntax", and its standard library is large and comprehensive. Its use of indentation for block delimiters is unique among popular programming languages."
	- "The reference implementation of Python (CPython) is free and open source software and has a community-based development model, as do all or nearly all of its alternative implementations. CPython is managed by the non-profit Python Software Foundation."

# Python???

- Guido van Rossum, December 1989
- **IM** masovno se uči kao prvi programski jezik: MIT, CU Boulder, . . .
- radi pod raznovrsnim platformama, sve koje se kod nas sreću obuhvaćene
- ▶ vrlo objektno orijentisan, mada ne mora da se koristi
- $\blacktriangleright$  vrlo moćni tipovi podataka
- $\blacktriangleright$  lako se prave novi tipovi podataka

#### Python, kako nabaviti? win

#### Windows:

- $\blacktriangleright$  http://python.org/
- $\triangleright$  odaberete platformu, dovucete, instalirate
- ▶ za win je IDLE included
- $\triangleright$  ostalo?
	- $\blacktriangleright$  http://www.enthought.com/
	- $\blacktriangleright$  ipython+numpy+scipy+matplotlib+...
	- ► Canopy, zapravo PyLab
	- ▶ pySerial, SourceForge,
	- https://pypi.python.org/pypi/pyserial
	- I Sympy, http://sympy.org/en/index.html
	- I Spyder, https://pypi.python.org/pypi/spyder
	- <sup>I</sup> . . .

### Python, dokumentacija

- ▶ http://www.python.org/doc/, sve što treba
- I http://ocw.mit.edu/, kurs 6.00 i 6.189
- $\blacktriangleright$  isto, edX
- $\blacktriangleright$ http://openbookproject.net/thinkcs/python/english2e/
- $\blacktriangleright$  http://greenteapress.com/thinkpython/thinkpython.html
- $\triangleright$  još mnogo free resursa, realno je samo  $\#1$  potrebno
- $\blacktriangleright$  izbor izlistan na sajtu predmeta

C Predrag Pejović, @ 00

# Python??

- $\blacktriangleright$  interpreter, scripting language
- $\blacktriangleright$  po tome nalik na BASIC (nekada), Octave, ...
- $\blacktriangleright$  nema kompilacije i linkovanja, vrlo brze probe
- $\blacktriangleright$  sporije od C-a
- $\blacktriangleright$  ali se dobro povezuje sa C-om
- $\blacktriangleright$  jako moćne i raznovrsne biblioteke (pySerial, numpy, matplotlib, sympy, . . . )
- $\blacktriangleright$  jednostavna sintaksa
- $\blacktriangleright$  opšta namena
- $\blacktriangleright$  free!!!
- I jako dobro podržan, razvija se, rasprostranjen
- $\blacktriangleright$  Google, Youtube, ...
- $\triangleright$  svaka distribucija GNU/Linux-a ga ima

### Python, kako nabaviti? GNU/Linux

#### GNU/Linux:

- $\blacktriangleright$  već ima interpreter, sigurno
- $\triangleright$  provera: komandna linija, python ili python3 Python 2.7.15rc1 (default, Nov 12 2018, 14:31:15) [GCC 7.3.0] on linux2 Type "help", "copyright", "credits" or "license" for more information.
- **•** nešto valja dovući iz repository:
	- $\blacktriangleright$  IDLE
	- $\blacktriangleright$  IPython
	- $\blacktriangleright$  numpy
	- $\blacktriangleright$  scipy
	- $\blacktriangleright$  matplotlib
	- ▶ pylab (sve prethodno)  $\blacktriangleright$  python-serial
	- $\blacktriangleright$  Sympy
	- $\blacktriangleright$  Spyder
	- <sup>I</sup> . . .

### Pyth[on, 2 ili 3?](http://python.org/)

- $\blacktriangleright$  [forking, 3 je "nov" jezik](http://ocw.mit.edu/)
- $\blacktriangleright$  [3 nema bac](https://www.edx.org/course/introduction-computer-science-mitx-6-00-1x-0#.VIDX7V37s_s)kward compatibility
- nisu prevelike razlike (print, za početak)
- $\blacktriangleright$  [proble](http://openbookproject.net/thinkcs/python/english2e/)[m sa već napisanim programima](http://www.enthought.com/)
- **•** [problem ako se oslanjate na već postojeće programe](http://greenteapress.com/thinkpython/thinkpython.html)
- $\blacktriangleright$  koristim numpy, matplotlib, ... pylab
- $\blacktriangleright$  predajem verziju 2
- ► verzij[u 3 učite lako](https://pypi.python.org/pypi/pyserial)
- $\blacktriangleright$  python3

Python 3.6.7 (default, Oct [22 2018, 11](https://creativecommons.org/licenses/by-sa/4.0/):32:17) [GCC 8.2.0] on linux Type "help", "copyright", "credits" or "license" for more information.

### Python, I deo

### Python, dokumentacija, realno

# valja pomenuti i ...

- Ako ne učite programiranje, već programski jezik:
	- $\blacktriangleright$  http://www.python.org/doc/
	- $\blacktriangleright$  A4, pdf, zip, 11 MB
	- $\blacktriangleright$  Python 2.7.15, January 02, 2019
	- $\blacktriangleright$  tutorial.pdf, Python Tutorial, 149 strana
	- $\blacktriangleright$  reference.pdf, The Python Language Reference, 136 strana
	- $\blacktriangleright$  library.pdf, The Python Library Reference, 1584 strane
	- I ↑ ovde je suština uspeha

#### $\blacktriangleright$  PyCharm

- $\blacktriangleright$  https://www.jetbrains.com/pycharm/
- $\blacktriangleright$  popularno ...
- $\blacktriangleright$  Edtitions:
	- 1. Professional (proprietary!)
	- 2. Community ("Open Source")
- $\blacktriangleright$  ne koristim ga, nekompetentan za komentare
- $\triangleright$  vidim da ga ljudi koje cenim vole i koriste ...
- $\triangleright$  ima tutorial i educational tools, PyCharm Edu

### Python, počinjemo, kalkulator

Pokrenete IDLE ili ipython, kako god znate (kom. lin., dash, ...)

osnovne operacije:

 $2+2$ 2-3  $2*3$ 

a sada iznenađenje:

3/4\*100 3.0/4.0\*100.0 3.0/4\*100 3./4\*100

## Python, mislili ste da je sa deljenjem gotovo?

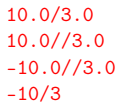

# Python, da raščistimo celobrojno deljenje

help(type) type type() type(3) type(3.0) type(3.) type(10/3) type(10.0/3) type(10/3.) type(10./3.)

ovde se Python 3.x.x razlikuje!!!

#### Python, stepenovanje i long

2ˆ3 3ˆ2 3ˆ3 10ˆ10 2\*\*3 2 \*\* 3 3 \*\* 2 10 \*\* 10 type(10\*\*10) 3\*\*64 type(3\*\*3) type(3\*\*64)

#### Python, ostatak pri celobrojnom deljenju

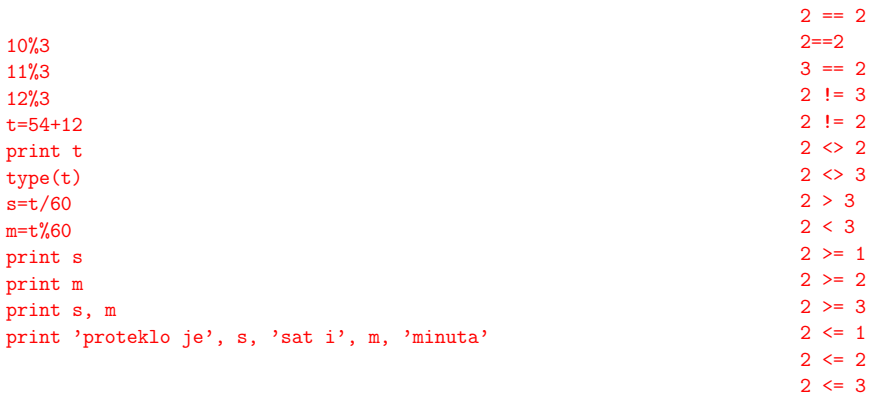

# Python, operatori poređenja

Python, logičke operacije, ;,  $\setminus$  i #

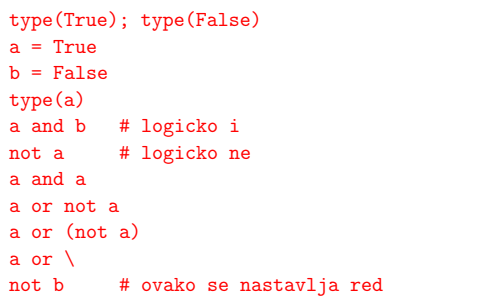

## Python, konverzija zapisa brojeva

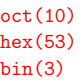

#### Python, a sada nesto sasvim drugačije: kompleksni brojevi

j\*j  $1j*1j$ 2J \* 2J type(1J) abs(3+4j) complex(1,2)  $a = 2 + 3j$ type(a) a.real a.imag a.conjugate() a \* a.conjugate() del a type(a)

#### Python, namespaces

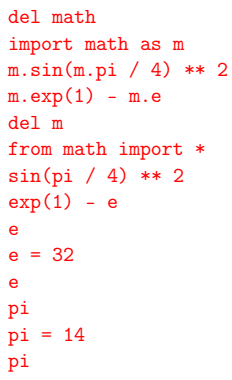

### Python, zapisi brojeva

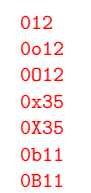

## Python, da raščistimo ˆ, operacije nad bitima

 $a = 0b0101$ a  $b = 0b0011$ b a & b bin(a & b)  $bin(a | b)$ bin(a  $\hat{b}$  b)  $bin(0)$  $bin(^{9}$  $bin(2)$  $bin(^{2})$  $\tilde{z}$  $2 \leq 1$  $2 < 4$  $32 \gg 2$  $3 \gg 1$ 

### Python, malo ozbiljnija matematika, moduli

 $sin(1)$ import math type(math) dir(math) help(math) help(math.sin) math.sin(1) math.e math.pi math.sin(math.pi/2) math.exp(math.pi\*1j)+1  $math.cos(math.pi) + 1j * math.sin(math.pi) + 1$ 

#### Python, assignment operators

 $a = 1$  $a += 1$ print a a  $*= 2$ print a a  $/ = 2$ print a  $a = 4$ print a a \*\*= 3 a  $% = 3$ print a -8 / 3  $a = 11.0$ a  $//= 3$ print a

```
def pdv(x):
    return x * 1.20
type(pdv)
pdv(100)
pdv(150)
```

```
def pdv(x):
    'ovo je funkcija koja racuna pdv'
   return x * 1.20
```

```
pdv(100)
help(pdv)
```
### Python, funkcije, help u više redova

```
def pdv(x):
    '''ovo je funkcija koja racuna pdv
    a pdv je porez na dodatu vrednost'''
   return x * 1.20
pdv(100)
help(pdv)
```
#### Python, kontrola toka

```
def parnost(n):
   if n/2*2 == n:
       print 'paran'
   else:
       print 'neparan'
parnost(4)
parnost(5)
```

```
parnost(4.2)
parnost(5.1)
```
### Python, ispitivanje tipa, sada radi

```
def parnost(n):
    if str(type(n)) != "<type 'int'>":
       print 'argument nije ceo broj'
       return
    if n/2*2 == n:
      print 'paran'
    else:
       print 'neparan'
parnost(4.2)
parnost(4)
parnost(3)
```
#### Python, funkcije, opcioni argumenti

```
def pdv(x, stopa = 20):
   return x*(1 + stopa/100)pdv(100)
pdv(150)
def pdv(x, stopa = 20):
   return x * (1 + stopa/100.)pdv(100)
pdv(150)
pdv(100, stopa=23)
pdv(100, 23)
del pdv
pdv(10)
```
### Python, ispitivanje tipa

```
def parnost(n):
    if type(n) != "<type 'int'>":
       print 'argument nije ceo broj'
       return
    if n/2*2 == n:
      print 'paran'
    else:
       print 'neparan'
parnost(4.2)
parnost(4)
parnost(3)
```

```
type(4)
type(type(4))
type("<type 'int'>")
```
parnost(4.)

#### Python, ispitivanje tipa, može i ovako

```
def parnost(n):
    if type(n) != type(1):
       print 'argument nije ceo broj'
       return
    if n/2*2 == n:
       print 'paran'
    else:
       print 'neparan'
parnost(4.2)
parnost(4)
parnost(3)
```
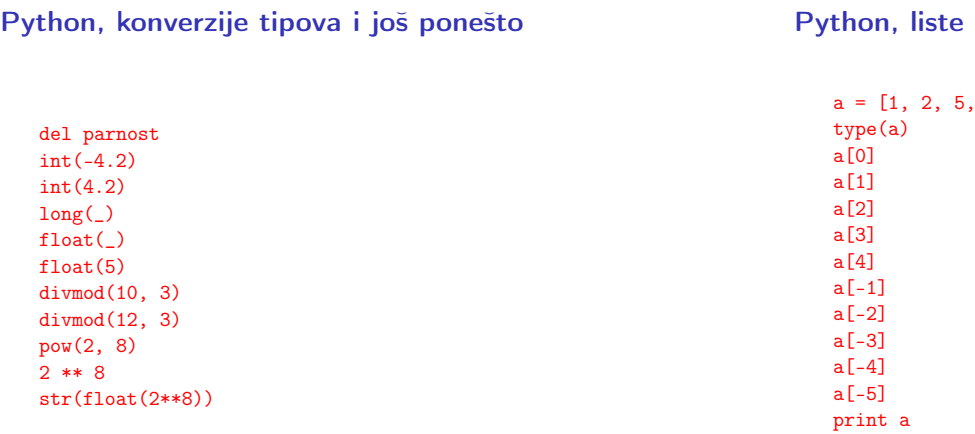

### Python, liste, slicing and mutability

Python, liste, dodavanje i brisanje elemenata

6]

len(a)

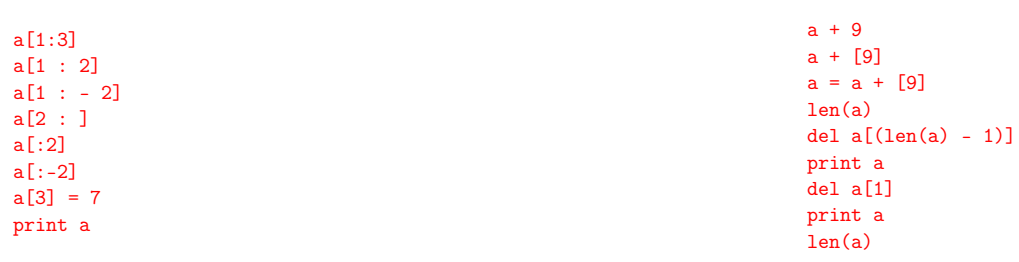

### Python, liste, metodi append i extend

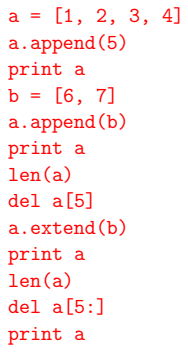

### Python, stack

 $a = []$ type(a) a.append(1) a.append(2) a.append(3) a.pop() a.pop() print a  $a = range(10)$ a.pop(3) print a

Python, liste, range

```
a = range(5)len(a)
print a
a = \text{range}(4, 10)len(a)
print a
a = \text{range}(3, 10, 2)print a
a = \text{range}(10, 0, -2)print a
```
# Python, liste, insert

 $a = range(10)$ a.insert(3, 4) print a a.insert(0, 1) print a a.insert(len(a), 'kraj') print a

 $a = range(10)$ a.reverse() print a a.reverse() print a  $a = [3, 4, 2, 1]$ a.sort() print a

### Python, liste, brojanje i brisanje

```
a = [3, 2, 3, 1, 4, 3, 2, 2, 5, 2]
a.count(2)
a.count(3)
a.remove(3)
a.count(3)
print a
a.remove(3)
print a
a.remove(3)
print a
a.remove(3)
```
### Python, in operator

### Python, liste, index metod

Python, aliases with lists

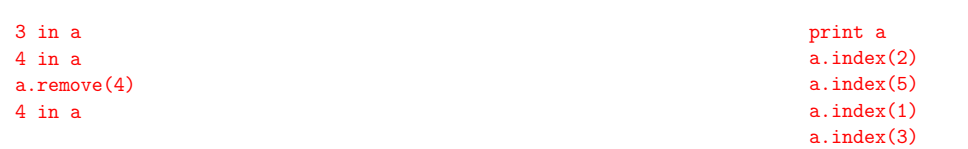

Python, aliases

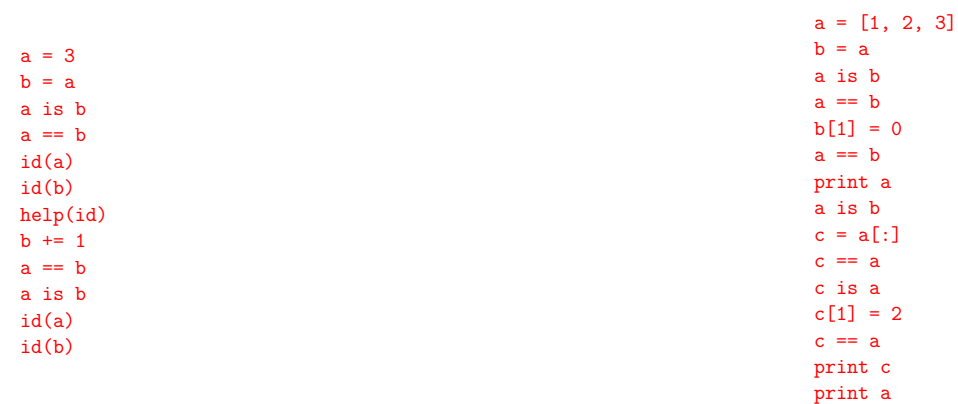

### Python, matrice

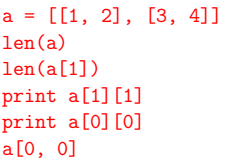

### Python, inicijalizacija nizova

 $a = []$ print a  $a = \lceil 0 \rceil * 10$ print a  $a = [[1] * 3] * 3$ print a

```
a = range(10)for i in a:
   print i + 1, \frac{1}{7}, len(a)
```
a = 'neobicno bas' for znak in a: print znak

# Python, if-else

a = 'abrakadabra'  $b =$ <sup>'</sup> for znak in a: if znak  $!=$  'a':  $b \leftarrow$  znak else:  $b \leftarrow '$ print b

Python, if-elif-else

```
a = 'abrakadabra'b =''
for znak in a:
   if znak == 'a:
       b \neq 2elif znak == 'k:
       b \leftarrow^*else:
      b \neq znak
print b
```